# gwascat: structuring and querying the NHGRI GWAS catalog

### VJ Carey<sup>\*</sup>

March 31, 2012

# **Contents**

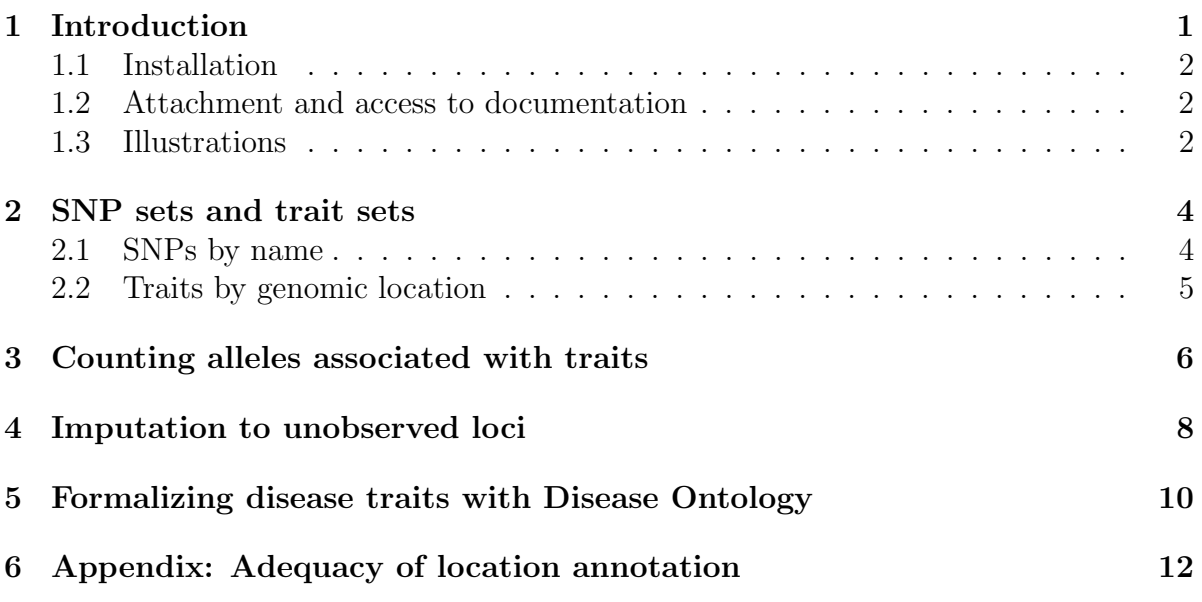

# <span id="page-0-0"></span>1 Introduction

NHGRI maintains and routinely updates a database of selected genome-wide association studies. This document describes R/Bioconductor facilities for working with contents of this database.

<sup>∗</sup>Generous support of Robert Gentleman and the Computational Biology Group of Genentech, Inc. is gratefully acknowledged

#### <span id="page-1-0"></span>1.1 Installation

The package can be installed using Bioconductor's *BiocInstaller* package, with the sequence

```
library(BiocInstaller)
biocLite("gwascat")
```
#### <span id="page-1-1"></span>1.2 Attachment and access to documentation

Once the package has been installed, use library(gwascat) to obtain interactive access to all the facilities. After executing this command, use help(package="gwascat") to obtain an overview. The current version of this vignette can always be accessed at www.bioconductor.org, or by suitably navigating the web pages generated with help.start().

Some noteworthy limitations: As of 2012.03.20, there are 213 records in the database for which no SNP is identified. There are 283 records for which no chromosomal position of the associated locus is given.

### <span id="page-1-2"></span>1.3 Illustrations

Available functions are:

```
> library(gwascat)
> objects("package:gwascat")
[1] "chklocs" "elementMetadata" "getRsids"
 [4] "getTraits" "locs4trait" "obo2graphNEL"
 [7] "ranges" "riskyAlleleCount" "subsetByChromosome"
[10] "subsetByTraits" "topTraits"
```
The GRanges instance with all SNP-disease associations is:

#### > gwrngs

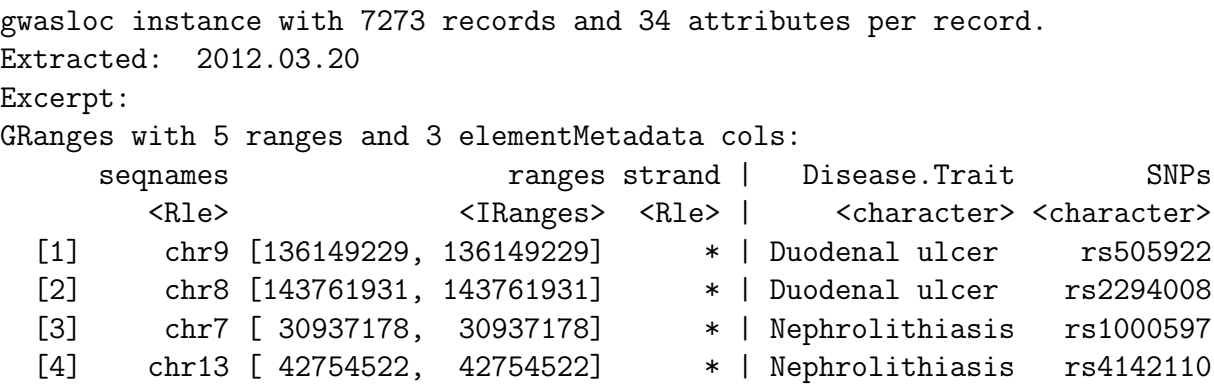

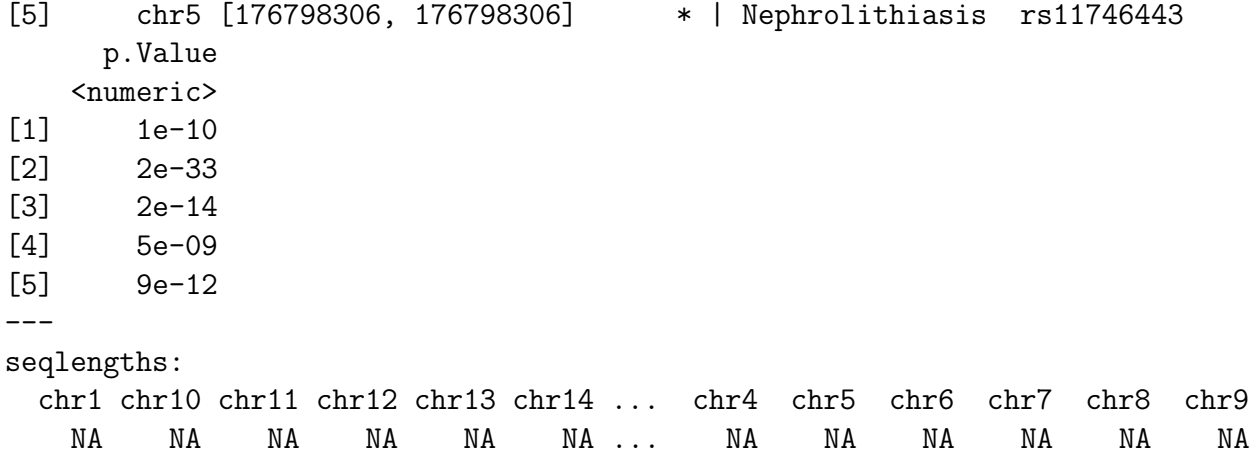

To determine the most frequently occurring traits:

```
> topTraits(gwrngs)
```
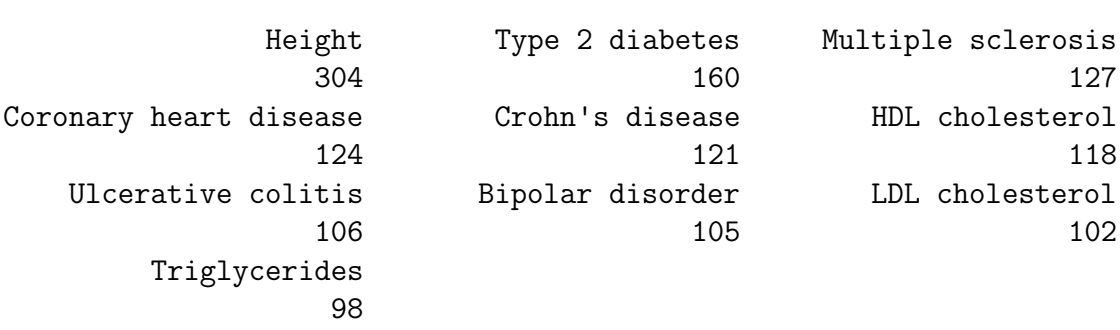

For a given trait, obtain a GRanges with all recorded associations; here only three associations are shown:

```
> subsetByTraits(gwrngs, tr="LDL cholesterol")[1:3]
```
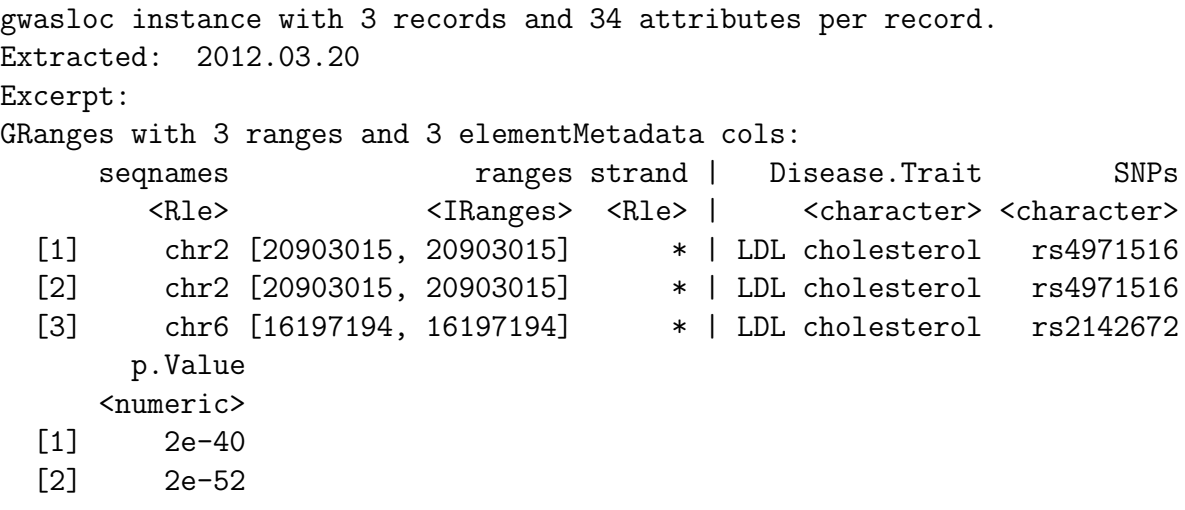

```
[3] 2e-08
```

```
---
seqlengths:
```
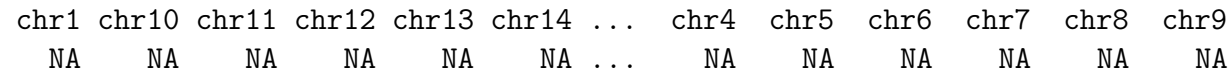

### <span id="page-3-0"></span>2 SNP sets and trait sets

#### <span id="page-3-1"></span>2.1 SNPs by name

We can regard the content of a SNP chip as a set of SNP, referenced by name. The pd.genomewidesnp.6 package describes the Affymetrix SNP 6.0 chip. We can determine which traits are associated with loci interrogated by the chip as follows. We work with a subset of the 1 million loci for illustration.

The locon6 data frame has information on 10000 probes, acquired through the following code (not executed here to reduce dependence on the pd.genomewidesnp.6 package, which is very large.

```
> library(pd.genomewidesnp.6)
```

```
> con = pd.genomewidesnp.6@getdb()
```

```
> locon6 = dbGetQuery(con,
```

```
+ "select dbsnp_rs_id, chrom, physical_pos from featureSet limit 10000")
```
Instead use the serialized information:

```
> data(locon6)
> rson6 = as.character(locon6[[1]])
> rson6[1:5]
```
[1] "rs2887286" "rs1496555" "rs41477744" "rs3890745" "rs10492936"

We subset the GWAS ranges structure with rsids that are common to both the chip and the GWAS catalog. We then tabulate the diseases associated with the common loci.

```
> intr = gwrngs[ intersect(getRsids(gwrngs), rson6) ]
> sort(table(getTraits(intr)), decreasing=TRUE)[1:10]
       Select biomarker traits The Meight
```
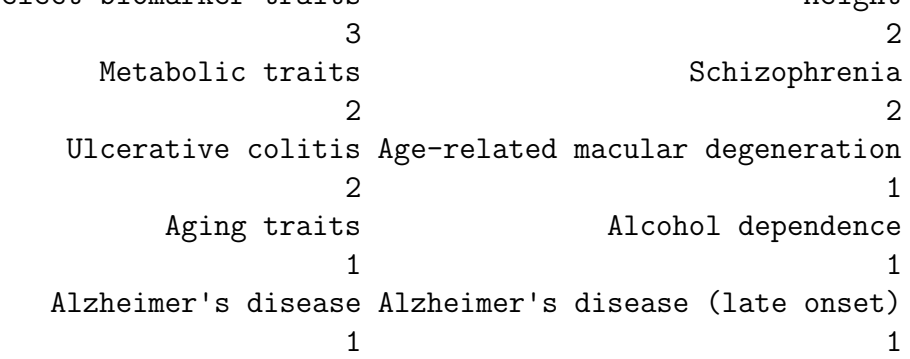

#### <span id="page-4-0"></span>2.2 Traits by genomic location

We will assemble genomic coordinates for SNP on the Affymetrix 6.0 chip and show the effects of identifying the trait-associated loci with regions of width 1000bp instead of 1bp.

The following code retrieves coordinates for SNP interrogated on 10000 probes (to save time) on the 6.0 chip, and stores the results in a GRanges instance.

```
> gr6.0 = GRanges(seqnames=ifelse(is.na(locon6$chrom),0,locon6$chrom),
+ IRanges(ifelse(is.na(locon6$phys),1,locon6$phys), width=1))
> elementMetadata(gr6.0)$rsid = as.character(locon6$dbsnp_rs_id)
> seqlevels(gr6.0) = paste("chr", seqlevels(gr6.0), sep="")
```
Here we compute overlaps with both the raw disease-associated locus addresses, and with the locus address  $\pm$  500 bp.

```
> ag = function(x) as(x, "GRanges")
> ovraw = subsetByOverlaps(ag(gwrngs), gr6.0)
> length(ovraw)
```
[1] 54

```
> ovaug = subsetByOverlaps(ag(gwrngs+500), gr6.0)
> length(ovaug)
```
[1] 78

To acquire the subset of the catalog to which 6.0 probes are within 500bp, use:

```
> rawrs = elementMetadata(ovraw)$SNPs
> augrs = elementMetadata(ovaug)$SNPs
> gwrngs[augrs]
gwasloc instance with 78 records and 34 attributes per record.
Extracted: 2012.03.20
Excerpt:
GRanges with 5 ranges and 3 elementMetadata cols:
     seqnames ranges strand |
       <Rle> <IRanges> <Rle>
 [1] chr10 [ 64580575, 64580575] * |
 [2] chr1 [ 70335682, 70335682] * |
 [3] chr1 [ 84865230, 84865230] * |
 [4] chr10 [ 49985110, 49985110] * |
  [5] chr1 [167903079, 167903079] * |
                             Disease.Trait SNPs p.Value
```
<character> <character> <numeric> [1] Ewing sarcoma rs224278 4e-17 [2] Hypertension risk in short sleep duration rs2226284 3e-08 [3] Response to hepatitis C treatment rs12144715 7e-06 [4] Response to antidepressant treatment rs10857636 2e-07 [5] Schizophrenia rs10489202 1e-08  $--$ seqlengths: chr1 chr10 chr11 chr12 chr13 chr14 ... chr4 chr5 chr6 chr7 chr8 chr9 NA NA NA NA NA NA ... NA NA NA NA NA NA

Relaxing the intersection criterion in this limited case leads to a larger set of traits.

> setdiff( getTraits(gwrngs[augrs]), getTraits(gwrngs[rawrs]) )

```
[1] "Response to hepatitis C treatment"
 [2] "Response to antidepressant treatment"
 [3] "Bipolar disorder"
 [4] "Phospholipid levels (plasma)"
 [5] "Endometrial cancer"
 [6] "Neuroblastoma"
 [7] "MRI atrophy measures"
 [8] "Menarche (age at onset)"
 [9] "Self-rated health"
[10] "Neonatal lupus"
[11] "Crohn's disease"
[12] "Optic disc size (cup)"
[13] "Response to statin therapy"
[14] "Tanning"
[15] "Obesity"
[16] "Osteonecrosis of the jaw"
[17] "Hip geometry"
[18] "Parkinson's disease"
```
### <span id="page-5-0"></span>3 Counting alleles associated with traits

We can use **riskyAlleleCount** to count risky alleles enumerated in the GWAS catalog. This particular function assumes that we have genotyped at the catalogued loci. Below we will discuss how to impute from non-catalogued loci to those enumerated in the catalog.

```
> data(gg17N) # translated from GGdata chr 17 calls using ABmat2nuc
> gg17N[1:5,1:5]
```
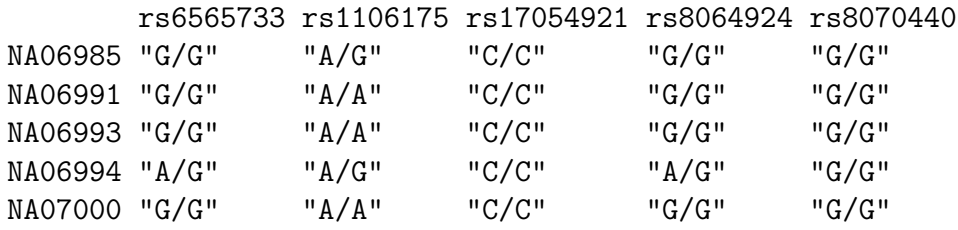

This function can use genotype information in the  $A/B$  format, assuming that B denotes the alphabetically later nucleotide. Because we have direct nucleotide coding in our matrix, we set the **matIsAB** parameter to false in this call.

> h17 = riskyAlleleCount(gg17N, matIsAB=FALSE, chr="ch17") > h17[1:5,1:5]

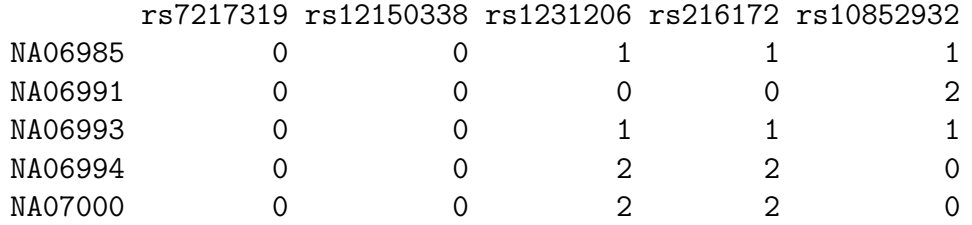

```
> table(as.numeric(h17))
```

```
0 1 2
8190 3345 2235
```
It is of interest to bind the counts back to the catalog data.

```
> gwr = gwrngs
> gwr = gwr[colnames(h17),]
> elementMetadata(gwr) = cbind(elementMetadata(gwr), DataFrame(t(h17)))
> sn = rownames(h17)
> gwr[,c("Disease.Trait", sn[1:4])]
gwasloc instance with 153 records and 5 attributes per record.
Extracted: 2012.03.20
Excerpt:
GRanges with 5 ranges and 5 elementMetadata cols:
     seqnames ranges strand | Disease.Trait NA06985
       <Rle> <IRanges> <Rle> | <character> <integer>
 [1] chr17 [ 38924, 38924] * | AIDS progression 0
 [2] chr17 [1634104, 1634104] * | Serum calcium 0
 [3] chr17 [2125605, 2125605] * | Coronary heart disease 1
 [4] chr17 [2126504, 2126504] * | Coronary heart disease 1
```
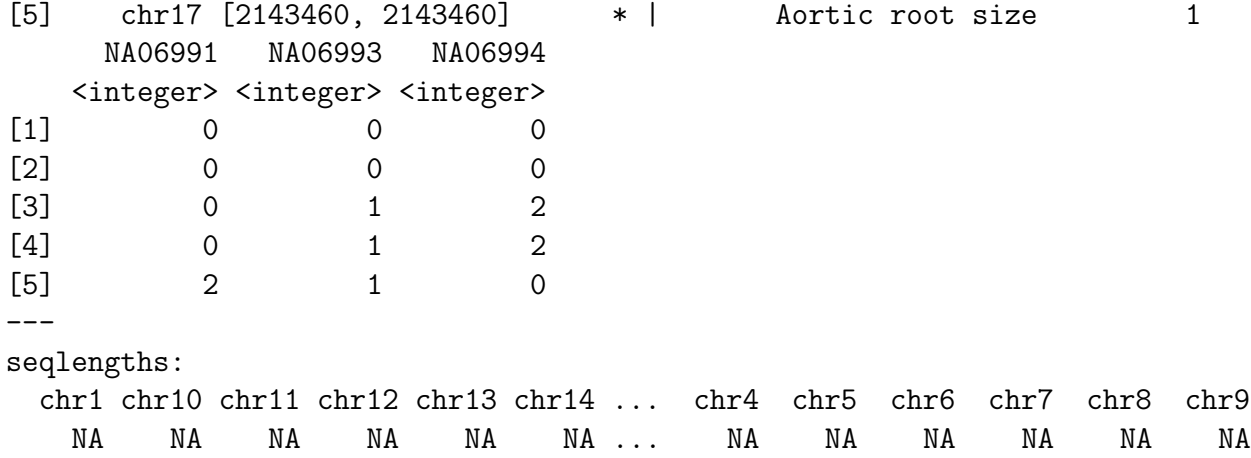

Now by programming on the elementMetadata, we can identify individuals with particular risk profiles.

### <span id="page-7-0"></span>4 Imputation to unobserved loci

If we lack information on a specific locus s, but have reasonably dense genotyping on a subject, population genetics may allow a reasonable guess at the genotype at s for this subject. Many algorithms for genotype imputation have been proposed. Here we use a very simple approach due to David Clayton in the snpStats package.

We use the "low coverage" 1000 genomes genotypes for the CEU (central European) HapMap cohort as a base for constructing imputation rules. We focus on chromosome 17 for illustration.

The base data are

```
> data(low17)
> low17
A SnpMatrix with 60 rows and 196327 columns
Row names: NA06985 ... NA12874
Col names: chr17:1869 ... chr17:78654554
```
A somewhat sparser set of genotypes (HapMap phase II, genomewide 4 million loci) on chromosome 17 is archived as g17SM. This has a compact SnpMatrix encoding of genotypes.

```
> data(g17SM)
> g17SM
A SnpMatrix with 90 rows and 89701 columns
Row names: NA06985 ... NA12892
Col names: rs6565733 ... rs4986109
```
For a realistic demonstration, we use the subset of these loci that are present on the Affy 6.0 SNP array.

```
> data(gw6.rs_17)> g17SM = g17SM[, intersect(colnames(g17SM), gw6.rs_17)]
> dim(g17SM)
```

```
[1] 90 20359
```
The base data were used to create a set of rules allowing imputation from genotypes in the sparse set to the richer set. Some rules involve only a single locus, some as many as 4. The construction of rules involves tuning of modeling parameters. See snp.imputation in snpStats for details.

```
> data(rules_6.0_1kg_17)
> rules_6.0_1kg_17[1:5,]
```
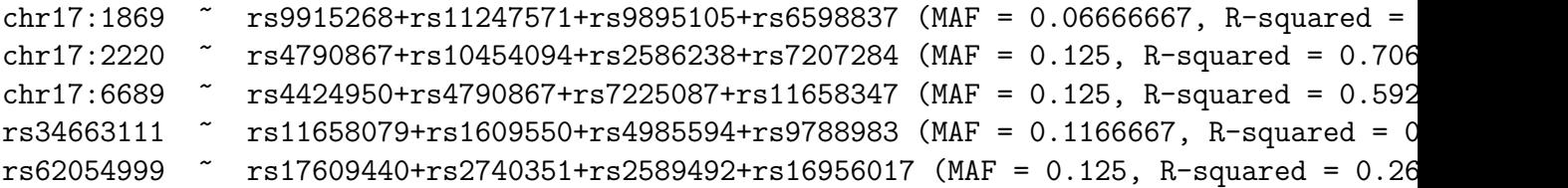

The summary of rules shows the degree of association between the predictors and predictands in terms of  $R^2$ . Many potential targets are not imputed.

#### > summary(rules\_6.0\_1kg\_17)

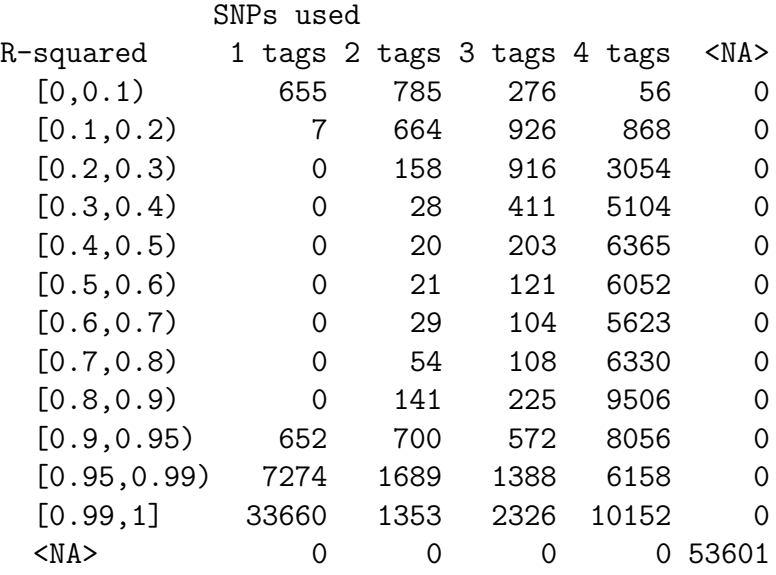

The overlap between the 6.0-resident g17SM loci and the catalog is

> length(intersect(colnames(g17SM), values(gwrngs)\$SNPs))

[1] 65

The new expected B allele counts are

```
> exg17 = impute.snps(rules_6.0_1kg_17, g17SM)
```
The number of new loci that coincide with risk loci in the catalog is:

```
> length(intersect(colnames(exg17), values(gwrngs)$SNPs))
```
[1] 89

### <span id="page-9-0"></span>5 Formalizing disease traits with Disease Ontology

The Disease Ontology project ? formalizes a vocabulary for human diseases. Bioconductor's DO.db package is a curated representation.

```
> library(DO.db)
> DO()Quality control information for DO:
This package has the following mappings:
DOANCESTOR has 6241 mapped keys (of 6242 keys)
DOCHILDREN has 1775 mapped keys (of 6242 keys)
DOOBSOLETE has 2365 mapped keys (of 2365 keys)
DOOFFSPRING has 1775 mapped keys (of 6242 keys)
DOPARENTS has 6241 mapped keys (of 6242 keys)
DOTERM has 6242 mapped keys (of 6242 keys)
Additional Information about this package:
DB schema: DO_DB
DB schema version: 1.0
   All tokens of the ontology are acquired via:
> alltob = unlist(mget(mappedkeys(DOTERM), DOTERM))
> allt = sapply(alltob, Term)
```

```
> allt[1:5]
```
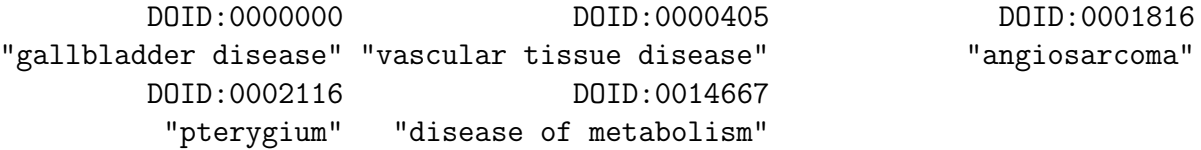

Direct mapping from disease trait tokens in the catalog to this vocabulary succeeds for a modest proportion of records.

```
> cattra = elementMetadata(gwrngs)$Disease.Trait
> mat = match(tolower(cattra), tolower(allt))
> catDO = names(allt)[mat]
> catDO[1:50]
```
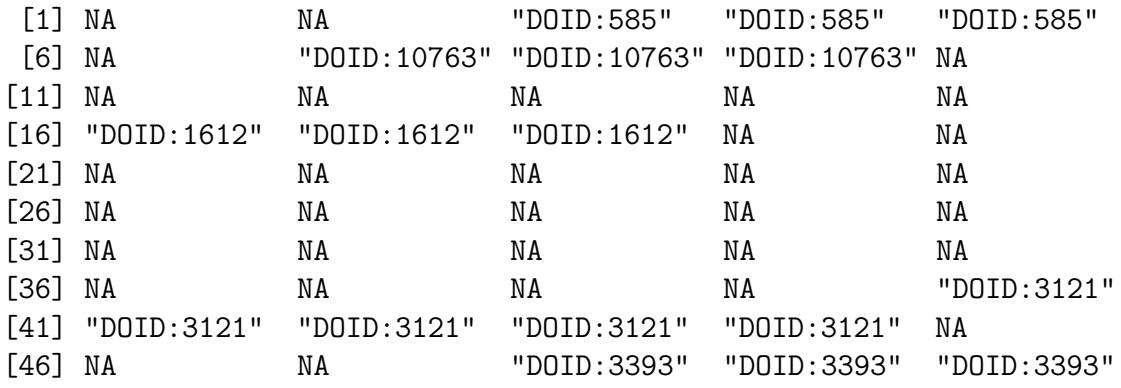

```
> mean(is.na(catDO))
```
[1] 0.73271

Approximate matching of unmatched tokens can proceed by various routes. Some traits are not diseases, and will not be mappable. However, consider

```
> unique(cattra[is.na(catDO)])[1:20]
```

```
[1] "Duodenal ulcer "
[2] "Response to statin therapy"
[3] "Vitamin B12 levels"
[4] "Body mass index"
[5] "Cortical structure"
 [6] "Facial morphology"
[7] "Cardiac repolarization"
[8] "Response to statin therapy (LDL-C)"
[9] "Ewing sarcoma"
[10] "Hypertension risk in short sleep duration"
```
[11] "Treatment response for severe sepsis "

```
[12] "Stroke"
[13] "Infantile hypertrophic pyloric stenosis"
[14] "Type 1 diabetes"
[15] "Type 2 diabetes"
[16] "Glycated hemoglobin levels"
[17] "Lipid metabolism phenotypes"
[18] "Serum metabolites"
[19] "Lymphocyte counts"
[20] "Inflammatory biomarkers"
> nomatch = cattra[is.na(catDO)]
```
Manual searching shows that a number of these have very close matches.

## <span id="page-11-0"></span>6 Appendix: Adequacy of location annotation

A basic question concerning the use of archived SNP identifiers is durability of the association between asserted location and SNP identifier. The chklocs function uses a current Bioconductor SNPlocs package to check this.

For example, to verify that locations asserted on chromosome 20 agree between the Bioconductor dbSNP image and the gwas catalog,

```
> if ("SNPlocs.Hsapiens.dbSNP.20110815" %in% installed.packages()[,1])
+ suppressWarnings(chklocs("20"))
```
[1] TRUE

This is not a fast procedure but has succeeded for all chromosomes 1-22 when checked off line.